# **発展的なプログラム 課題作成に使える いくつかの手法**

23j1-210appendix リクエストはTeamsのチャットで

## **リストからランダムに取り出す**

### • random.choice(リスト名) を使う手もある

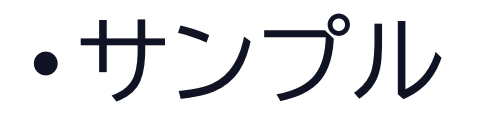

import random te=['グー','チョキ','パー'] print(random.choice(te))

import random te=['グー','チョキ','パー'] num=random.randint $(0, 2)$ print(te(num))

何を出したか数値で処理できる

©2023 Yoshihiro Sato All rights reserved

## **入力した3桁の数をバラバラに**

• 3桁の数を入力してもらい、1桁ずつ分割する方法 • for で分解しながら数値に直してリストに入れる

•サンプル

suu=input('3桁の数を入力して!')  $A = \lceil \rceil$ for  $i$  in range  $(3)$ : A.append(int(suu[i])) print(A)

## **3桁の数をランダムに作る1**

## • random.randint()

•サンプル

import random A=random.randint(101,999) print(A)

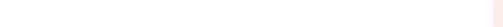

## **3桁の数をランダムに作る2**

- •各桁の数を別々に取り出せるように
- random.randint()

```
•サンプル import random
              A=[]
              for i in range(3):
                  if i == 0:
                      A. append (random. randint (1, 9))
                  else:
                      A. append (random. randint (0, 9))
              print(A)
```
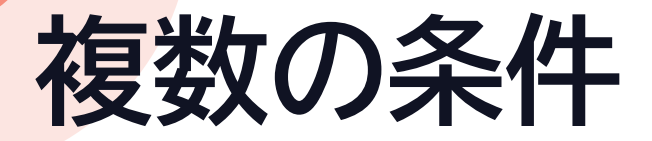

#### ·and や or が使える

•サンプル

A=int(input('数を入力')) if  $A < 10$  or  $A > 100$ : print('2桁じゃないね') else: print('2桁ですね')

©2023 Yoshihiro Sato All rights reserved

**あるかないか**

•あるか in を使って調べる

•サンプル

```
A=[1,2,3,4,5,8,9,10]
B=int(input())if B in A:
   print('すでにあります')
else:
   print('まだない数です')
```
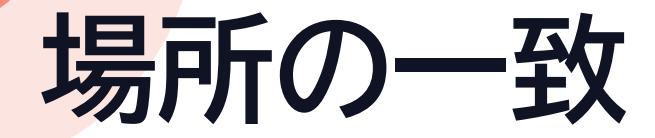

•2つのリストの重なる部分を調べる

#### •サンプル

#### A=[1,2,3,4,5,8,9,10] B=[1,2,3,5,6,8,8,10] for i in range  $(len(A))$ :  $if A[i]=B[i]:$ print(i,'番目の',A[i],'は数と場所が一致')

**ちゃんと入力して**

#### •必ず1桁の数を入力させる • 終了するときは999と入力させる

•サンプル flg=False while flg==False: suu=int(input('1桁の数を入力(終了は999)')) if suu==999: break elif suu>9: print('大きすぎます') elif suu<0: print('小さすぎます') else: print('入力ありがとう') flg=True